#### Python (v3) Stack Frame Examples

CS21 at Swarthmore College

def f(x,y): 1 x = x + y2 print(x) 3 return x 4 5 def main(): 6 n = 47 out = f(n,2)8 print(out) 9 10 main() 11

At the beginning of the program, main is called. We create a new stack frame. Since main has no parameters, the stack frame is empty.

def f(x,y): 1 x = x + y2 print(x) 3 return x 4 5 def main(): 6 main:7 n = 47 out = f(n,2)8 print(out) 9 10 main()

At the beginning of the program, main is called. We create a new stack frame. Since main has no parameters, the stack frame is empty.

def f(x,y): 1 x = x + y2 print(x) 3 return x 4 5 def main(): 6 main:7 n = 47 out = f(n,2)8 print(out) 9 main()

When line 7 of main is executed, the variable n is set to the value 4. We symbolize this by writing the variable name in the stack frame and creating an object on the heap for the value. We draw an arrow from the variable to its value.

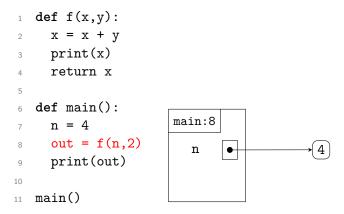

When line 7 of main is executed, the variable n is set to the value 4. We symbolize this by writing the variable name in the stack frame and creating an object on the heap for the value. We draw an arrow from the variable to its value.

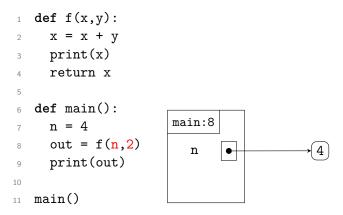

When line 8 is executed, we will call f. To do so, we must first determine the value of each of its arguments. In this case, the first parameter is n, whose value is currently 4. The second parameter is just 2.

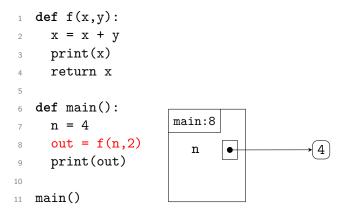

Once we've established the value of the arguments on line 8 (4 and 2, respectively), the f function is called. We create a new stack frame. Since f has two parameters, we create variables for them in the stack frame. They point to their corresponding values on the heap.

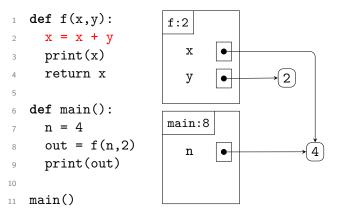

Once we've established the value of the arguments on line 8 (4 and 2, respectively), the f function is called. We create a new stack frame. Since f has two parameters, we create variables for them in the stack frame. They point to their corresponding values on the heap.

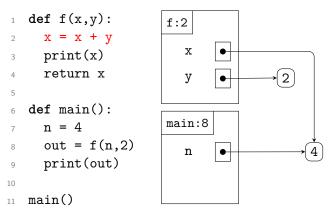

Note that the stack frame for main is keeping track of where we were in that function. When we are done with f, we will return to that line.

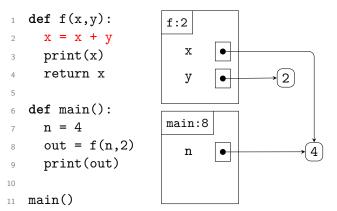

When we run line 2 in f, we will update the variable x by adding the contents of the variable y to it. Since ints are immutable, we will create a *new* object on the heap and make x point to it.

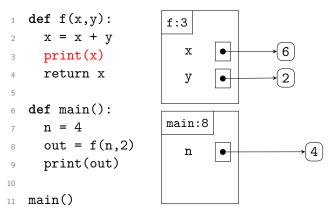

When we run line 2 in f, we will update the variable x by adding the contents of the variable y to it. Since ints are immutable, we will create a *new* object on the heap and make x point to it.

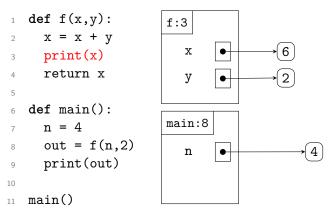

Line 3 will print the contents of the x variable: in this case, 6.

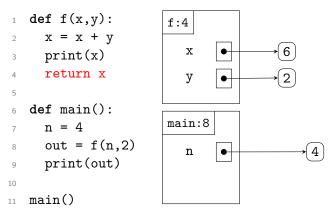

Line 3 will print the contents of the x variable: in this case, 6.

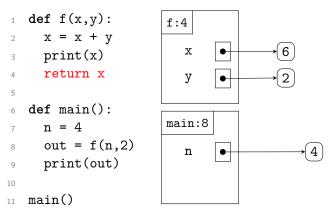

Line 4 will return the value of x to the place where f was called. As a result, the variable out in main is given the value 6, and the frame for f will be removed from the stack.

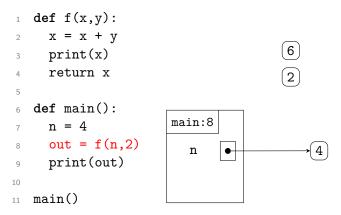

Line 4 will return the value of x to the place where f was called. As a result, the variable out in main is given the value 6, and the frame for f will be removed from the stack.

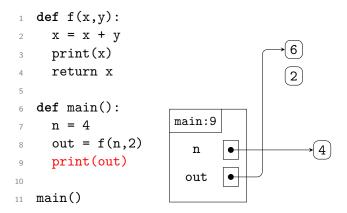

Line 4 will return the value of x to the place where f was called. As a result, the variable out in main is given the value 6, and the frame for f will be removed from the stack.

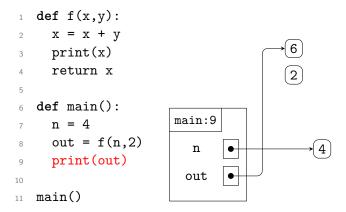

Line 9 prints the contents of the out variable (here, 6). After it runs, the main function is complete and the program is finished.

def f(x,y): 1 x = x + y2 print(x) 3 return x 4 5 def main(): 6 n = 47 out = f(n,2)8 print(out) 9 10 main()

Line 9 prints the contents of the out variable (here, 6). After it runs, the main function is complete and the program is finished.

```
def add twice(x,lst):
1
     lst.append(x)
2
     lst.append(x)
3
4
   def main():
5
     data = [1]
6
     add twice(2,data)
7
     print(data)
8
     add_twice(3,data)
9
     print(data)
10
```

12 main()

As before, main is called at the start of this program. We create a new stack frame for it.

```
def add twice(x,lst):
1
     lst.append(x)
2
     lst.append(x)
3
4
   def main():
5
     data = [1]
6
                               main:6
     add twice(2,data)
7
     print(data)
8
     add_twice(3,data)
9
     print(data)
10
```

11

12 main()

As before, main is called at the start of this program. We create a new stack frame for it.

```
def add_twice(x,lst):
1
     lst.append(x)
2
     lst.append(x)
3
4
   def main():
5
     data = [1]
6
                               main:6
     add twice(2,data)
7
     print(data)
8
     add_twice(3,data)
9
     print(data)
10
```

11

12 main()

Line 6 of main creates a new list containing just the value 1. A *reference* to that list is stored in the data variable. We represent the list by using a rounded box; we represent the reference as an arrow.

```
def add_twice(x,lst):
1
     lst.append(x)
2
     lst.append(x)
3
4
   def main():
5
     data = [1]
6
     add twice(2,data)
7
     print(data)
8
     add_twice(3,data)
9
     print(data)
10
```

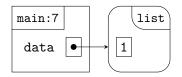

11

12 main()

Line 6 of main creates a new list containing just the value 1. A *reference* to that list is stored in the data variable. We represent the list by using a rounded box; we represent the reference as an arrow.

```
def add twice(x,lst):
1
     lst.append(x)
2
     lst.append(x)
3
4
   def main():
5
     data = [1]
6
     add_twice(2,data)
7
     print(data)
8
     add twice(3,data)
9
     print(data)
10
```

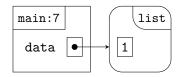

11

12 main()

Line 7 of main is a function call. Just as before, we create a new stack frame and copy each argument into its corresponding parameter. Here, we copy the value 2 into the variable x and we copy the *reference* from data into the variable lst.

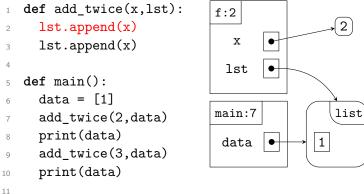

11

12 main()

Line 7 of main is a function call. Just as before, we create a new stack frame and copy each argument into its corresponding parameter. Here, we copy the value 2 into the variable x and we copy the *reference* from data into the variable lst.

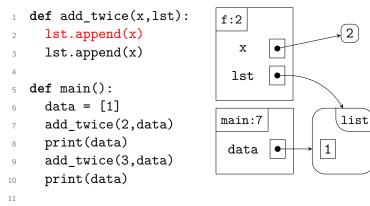

12 main()

Line 2 of add\_twice appends a copy of the value in x to the end of the list. Here, that value is 2. We change the list object in our diagram to reflect this.

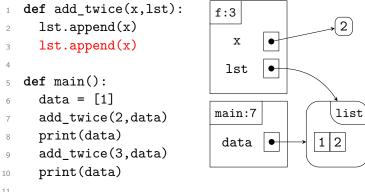

11

12 main()

Line 2 of add\_twice appends a copy of the value in x to the end of the list. Here, that value is 2. We change the list object in our diagram to reflect this.

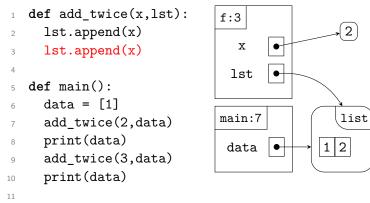

12 main()

Of course, line 3 does the same thing; this adds another 2 to our list. Note that this function doesn't return anything; it just adds to the list.

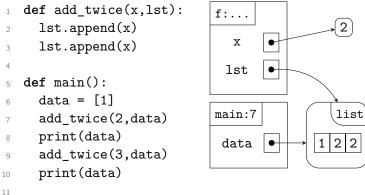

11

12 main()

Of course, line 3 does the same thing; this adds another 2 to our list. Note that this function doesn't return anything; it just adds to the list.

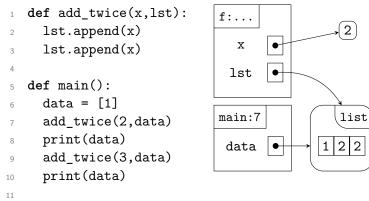

12 main()

Once we're finished with the add\_twice function, we destroy its stack frame and return to executing main.

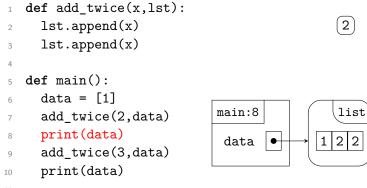

11

12 main()

Line 8 of main prints the contents of the list to which data refers. Because of the call to add\_twice, this list changed. So main prints "[1,2,2]".

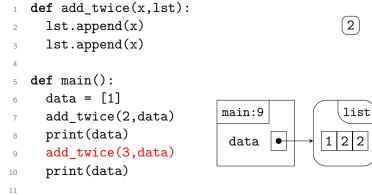

12 main()

Line 9 of main calls add\_twice again. Just as last time, we copy the arguments into their respective parameters. This time, x is set to 3; 1st is still set to the same reference as data.

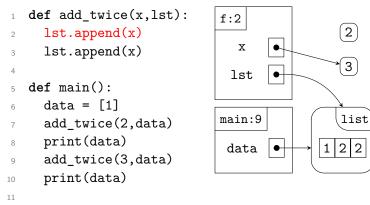

12 main()

Line 9 of main calls add\_twice again. Just as last time, we copy the arguments into their respective parameters. This time, x is set to 3; 1st is still set to the same reference as data.

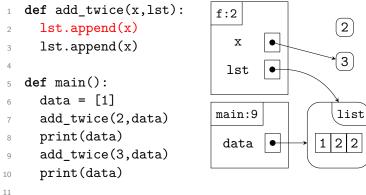

main() 12

> Once again, add\_twice adds the value contained in x to the list referenced by 1st; it does this twice.

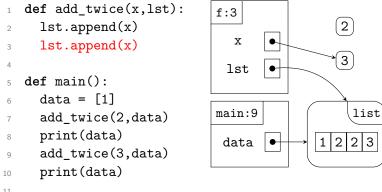

11

12 main()

Once again, add\_twice adds the value contained in x to the list referenced by lst; it does this twice.

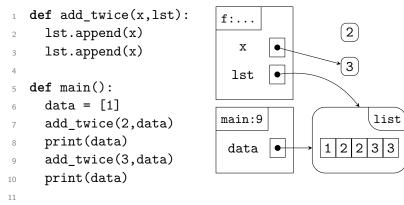

12 main()

Once again, add\_twice adds the value contained in x to the list referenced by lst; it does this twice.

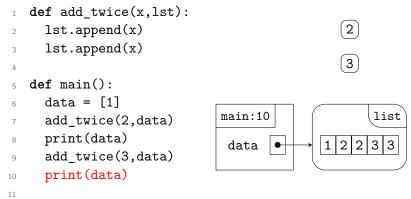

12 main()

We finish add\_twice, discarding its stack frame. We return to main, where line 10 prints the contents of the list. Because it has been changed again, we print [1,2,2,3,3] this time.

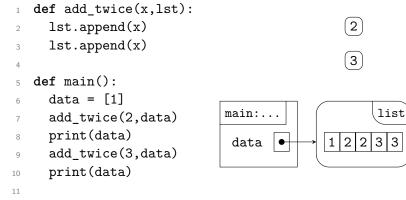

main() 12

With that, the program is finished.

3

```
def add twice(x,lst):
1
     lst.append(x)
2
     lst.append(x)
3
4
   def main():
5
     data = [1]
6
     add_twice(2,data)
7
     print(data)
8
     add_twice(3,data)
9
     print(data)
10
11
```

12 main()

With that, the program is finished.